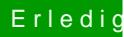

## Erledigt MacOS 10.14.2 erschienen

Beitrag von Altemirabelle vom 7. Dezember 2018, 13:46

[Arktur](https://www.hackintosh-forum.de/user/49827-arkturus/)us

Hab schon ausprobiert:

Bei mir läuft HEVC nur wenn ich iGPU aussch